Remerciements

Je tiens à remercier dans un premier temps, toute l'équipe pédagogique de l'Ecole Nationale de Commerce et de Gestion (ENCG) pour avoir assuré la partie théorique de ma formation pour la deuxième année.

J'adresse mes remerciements à la société fiduciaire « Infofisc » pour m'avoir permis d'effectuer mon stage au sein de ses services. Je remercie plus particulièrement :

- Le directeur de la société fiduciaire monsieur Hassan BAKHOUCH, pour son accueil et sa confiance qu'il m'a accordé dès le début du stage.
- Le chef comptable et mon encadrant monsieur Abdellah BAKHOUCH, pour sa disponibilité, ses conseils, et son attention à mon égard tout au long de mon stage.

Enfin, je remercie infiniment l'ensemble du personnel pour sa coopération, son assistance et pour l'expérience enrichissante et plein d'intérêt qu'ils m'ont fait vivre durant toute la période du stage.

**MERCI** 

#### Avant – Propos

Pour la deuxième année de ma formation au sein de l'Ecole Nationale de Commerce et de Gestion, les étudiants sont menés à effectuer un stage d'une période d'un mois au sein d'une entreprise. En ce qui me concerne, mon stage a été effectué à « Infofisc », une société fiduciaire située à l'angle du Boulevard Teldi et de le Rue de Marrakech.

Ce stage m'a permis de se familiariser avec le rythme du travail au sein d'une entreprise, et m'a offert une nouvelle expérience professionnelle. De plus, il m'a permis d'acquérir des connaissances pratiques au niveau de la gestion comptable, fiscal, juridique et social des entreprises.

Ce rapport de stage regroupe des informations théoriques et pratiques, la synthèse de toutes les connaissances acquises durant toute la période du stage.

Sommaire

Remerciements

Avant – Propos

Première Partie : Généralités et présentation de l'entreprise

- 1. Définition de la comptablité et du système comptable
- 2. Définition d'une fiduciaire
- 3. Fiche technique de « Infofisc »
- 4. Services de « Infofisc »

Deuxième Partie : Activités de la fiduciaire « Infofisc »

- 1. Tenue de la comptabilité
- 2. Assistance fiscal et social
- 3. Constitution des entreprises

Troisième Partie : Travaux effectués au sein de la fiduciaire

- 1. Au niveau de la comptabilité
- 2. Au niveau de la fiscalité
- 3. Au niveau social

Conclusion

Bibliographie

Annexes

## **Première Partie : Généralités et présentation de l'entreprise**

Avant de procéder à la présentation de l'entreprise en question, il convient de définir les concepts de la comptabilité et de la fiscalité ainsi que leur rôle dans la gestion et la réglementation d'une entreprise.

1. Définition de la comptabilité et du système comptable

La comptabilité est une technique quantitative de collecte de données, de traitement et d'interprétation de l'information chiffrée qui circule au sein d'une entreprise, et cela pendant une période annuelle appelée **exercice comptable**.

C'est une branche de la science économique destinée à enregistrer les opérations économiques et financières effectuées par l'entreprise (achats, ventes, cessions, acquisitions, …) de façon chronologique pour servir de base à la gestion de l'entreprise.

Son rôle est très important voire indispensable, puisqu'il s'agit d'un outil de gestion essentiel dans la mesure où elle permet d'une part d'évaluer et de contrôler l'entreprise, et d'autres part elle permet aux tiers (dirigeants, propriétaires et partenaires de l'entreprise) de mesurer sa solvabilité (capacité à payer ses dettes), sa rentabilité (capacité à dégager des bénéfices) et sa valeur patrimoniale. De plus, la comptabilité est un instrument d'aide à la décision et un moyen de preuve car elle permet à l'entreprise de conserver une trace écrite des différentes opérations effectuées par celle-ci.

Système comptable :

Le système comptable détermine les méthodes et les procédés de travail, il trace le chemin que doit respecter le comptable dans l'enregistrement d'un fait comptable. Chaque entreprise fiduciaire utilise le système comptable qu'elle considère comme étant le plus approprié.

Du côté juridique, la loi oblige chaque entreprise à tenir une comptabilité. Cette dernière sert de base pour le calcul des impôts que l'entreprise verse à l'Etat.

### 2. Définition d'une fiduciaire

La signification étymologique du mot « fiduciaire » est originaire du mot latin « fiducia » qui veut dire « confiance », se dit des valeurs fictives fondées sur la confiance accordée à celui qui les émet.

Au sens large, une fiduciaire est une entreprise dont le but est d'assister les entreprises industrielles ou commerciales de forme individuelle ou sociétaire, dans l'organisation et la gestion administrative, financière et juridique de leur patrimoine. Elle est caractérisée par la confiance réciproque entre clients et leur conseillé basée sur les connaissances approfondie de la réglementation.

La fiduciaire à pour objet d'effectuer les travaux comptables (établissement de journal, grand livre, bilan), juridiques (constitution d'entreprises), fiscaux (impôts et taxes) et sociaux (CNSS, AMO) … pour le compte des entreprises privées.

3. Fiche technique de « Infofisc »

Raison Sociale : INFOFISC s.a.r.l

Siège social : Angle Rue de Marrakech et Boulevard Teldi QI, Immeuble Aheddar, B.P. 672 Agadir

Registre de commerce : 5359 Agadir

Patente : 48111388

Identifiant Fiscal : 6901009

CNSS : 2693712

TVA : 259432

Directeur / Gérant : Mr. Hassan Bakhouch

Siteweb : [www.infofisc.com](http://www.infofisc.com/)

Il convient de signaler que l'entreprise fiduciaire « Infofisc » a été crée en 1995 par Mr. Abdellah Bakhouch et a fêté son 13ème anniversaire le mois d'Avril 2008.

+ Organigramme de l'entreprise

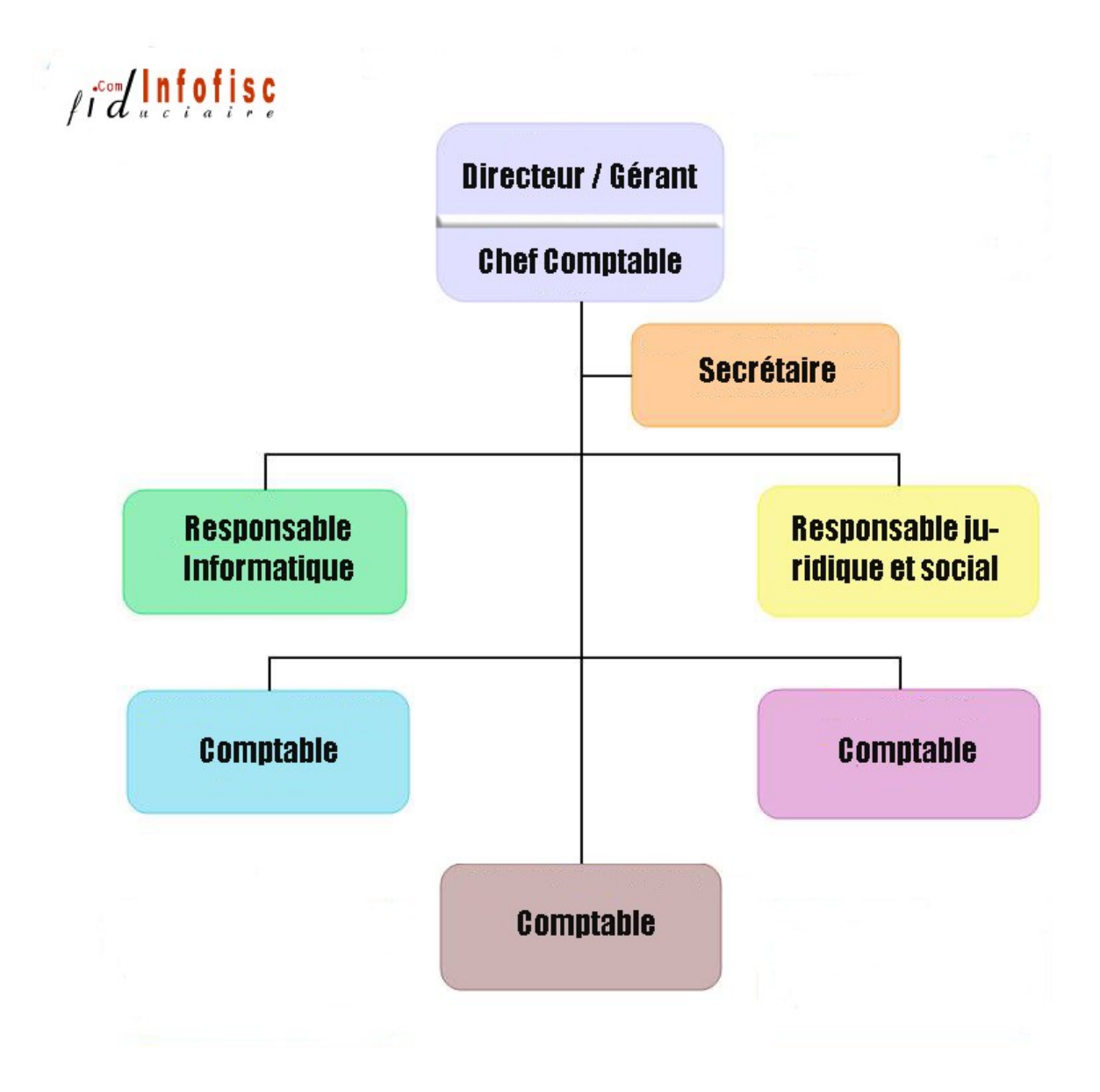

4. Services de « Infofisc »

D'après l'organigramme précédant, on peut distinguer entre quatre services différents mais en relation étroite avec la direction. On distingue en premier lieu la direction, l'assistance juridique et social, le service informatique et bien sur, le service comptable.

 La direction : la direction est l'organe le plus important dans l'organisation d'une entreprise fiduciaire. Elle a pour mission d'assurer la responsabilité du groupe, contrôler l'activité des

différents services et vérifier les opérations et écritures effectuées par les comptables.

 Le service comptabilité : le rôle de ce service se résume dans le classement des pièces justificatives apportées par les clients, et cela en distinguant entre les achats et les ventes, par chèque ou en espèces. Il s'occupe aussi de la passation des écritures comptables aux différents journaux auxiliaires afin de suivre l'activité des entreprises en question.

Ce service est aussi en charge de la réglementation fiscale des entreprises, il établit les déclarations mensuelles ou trimestrielles des différents impôts tel que : la taxe sur la valeur ajoutée (TVA), l'impôt général sur le revenu (IGR) et aussi l'impôt sur les sociétés (IS). Et enfin, il prend en charge tout ce qui social, à savoir les différentes prestations servies par la caisse nationale de sécurité sociale (CNSS) : allocations familiales, indemnités, pension, …

- Service d'assistance juridique : Ce service s'occupe de tout ce qui est de nature juridique. Il joue le rôle de source d'informations ou de guide pour les créateurs d'entreprises, et s'occupe de toute la réglementation nécessaire à la constitution d'une entreprise. De même, ce service intervient en cas d'augmentation de capital, en cas de changement de la forme juridique ou en cas de dissolution d'entreprises. Plus de détails seront mentionnés dans la deuxième partie du rapport.
- Le service informatique : Ce service est directement lié aux autres services déjà cités. Il traite par ordinateur, les différentes écritures comptables afin de les conserver comme base de données. En plus, il s'occupe de la mise en page et l'impression des différents documents essentiels au fonctionnement des différents services.

#### **Deuxième Partie : Activités de la fiduciaire « Infofisc »**

Dans cette partie, on mettra le point sur les différentes activités et prestations fournies par l'entreprise fiduciaire « Infofisc » sur le plan comptable, fiscal, social et juridique. En effet, cette dernière a pour activité principale, la tenue régulière de la comptabilité tout au long de l'exercice depuis la saisie au journal jusqu'à l'élaboration du bilan. Ceci dit, et à partir du bilan, l'étape suivante est l'élaboration des différentes déclarations fiscales et sociales qui permettent de déterminer les différents impôts à verser. Enfin, l'activité auxiliaire de la société fiduciaire est la constitution des entreprises en suivant une démarche bien déterminée qui sera détaillée par la suite.

1. La tenue d'une comptabilité régulière :

La comptabilité générale joue un triple rôle dans la gestion de l'entreprise : elle constitue un instrument de gestion, un moyen de preuve et un outil d'information pour les tiers, les investisseurs, les banques, l'administration fiscale, …

Ceci dit, la comptabilité joue un rôle très important dans la gestion de l'entreprise et la tenue régulière de cette comptabilité est indispensable. C'est pour cela que les entreprises, souvent les petites et moyennes entreprises, choisissent de déléguer cette mission aux sociétés fiduciaires telles que « Infofisc ».

Cette dernière s'occupe de la tenue régulière de la comptabilité. Elle recueille tous les documents comptables et les pièces justificatives nécessaires et s'occupe de la saisie, du traitement et de l'analyse de ces documents pour aboutir à la détermination du résultat d'exploitation.

2. Assistance et réglementation fiscal et social

La fiduciaire reste toujours un outil et un instrument d'information pour les clients, pour tout conseil fiscal ou social dont ils pourraient avoir besoin pour le bon fonctionnement de leurs activités.

Elle s'occupe aussi de tout ce qui est réglementation fiscale : en établissant les déclarations mensuelles ou trimestrielles de la TVA et en calculant les différents impôts à verser à l'Etat. La fiduciaire prend en charge tout ce qui social : il s'agit bien sur des allocations familiales, des indemnités et des pensions versées à la caisse nationale de la sécurité sociale (CNSS).

3. Constitution des entreprises

La fiduciaire peut aussi se charger de la création et la constitution des entreprises, en s'occupant des différentes étapes et des différentes formalités nécessaires à cette constitution. Pour mieux traiter cette partie, on peut diviser le processus de la création d'une entreprise en trois points essentiels : la création légale de la société, l'immatriculation au registre de commerce et enfin l'étape de la publication.

Création légale de la société

Une société doit être créée légalement sous forme juridique déterminée : Il s'agit soit d'une personnalité physique ou morale de l'entreprise. Dans le deuxième cas, c'est-à-dire la personnalité morale, on distingue plusieurs types de sociétés tels que la société à responsabilité limitée (SARL), la société anonyme (SA), la société au nom collectif (SNC), la société en commandité simple (SCS) et la société en participation (SEP).

La création et la constitution de l'entreprise commence par le **certificat négatif**, qui donne à son détenteur, peu importe sa forme juridique, le droit exclusif d'utiliser la dénomination,

enseigne et sigle accordés. Une demande de certificat négatif est retirée au niveau de l'Office Marocain de la Propriété Industrielle et Commerciale (OMPIC) installé au Centre Régional d'Investissement (CRI).

L'étape suivante est celle de la **rédaction des statuts**, qui est un acte très important et ne concerne que la personne morale. Les statuts sont nécessaires pour la validité de la société, et doivent absolument ressortir toutes les caractéristiques de cette société à savoir :

- La dénomination sociale
- La forme juridique
- Le montant du capital
- La nature des apports
- La répartition des parts sociales

Les statuts sont établis sous forme de 5 exemplaires chez un fiduciaire ou un notaire. Ces exemplaires sont ensuite légalisés, timbrés et signés par les associés qui, après une assemblée générale constitutive, procèdent à l'enregistrement du capital et des statuts auprès du service d'enregistrement et de timbre. Il faut noter aussi que la procédure et les frais de cet enregistrement diffèrent selon la forme juridique adoptée.

Après l'enregistrement des statuts, les fonds de souscription sont déposés à la banque dans un délai de 8 jours à compter de la réception de ces fonds par la société. La banque délivre ensuite une **attestation de blocage** du capital libéré (un quart minimum). Il convient ensuite se diriger vers un cabinet juridique (fiduciaire, notaire, …) dans le but d'établir une **déclaration de souscription et de versement** et une **déclaration sur l'honneur** dans le cas où la C.I.N du gérant mentionne qu'il est encore étudiant ou pratiquant une profession libérale.

L'étape qui suit est celle du dépôt de tous les actes de création au secrétariat greffier du tribunal de première instance pour ainsi

procéder à l'inscription à la patente. Cette dernière est effectuée à la Direction Régionale des Impôts représentée au Centre Régional d'Investissement : il s'agit de demander l'inscription de la société au rôle des patentes afin de l'inscrire pour recevoir un **certificat de patente**. Cette procédure permet aussi à la société de se doter d'un numéro d'identification fiscal (IS, IGR, TVA …) selon la forme juridique adoptée.

## ❖ Publication :

Avant l'immatriculation au registre de commerce et après le dépôt de l'ensemble des actes de constitution au tribunal, il y a lieu de procéder à la publication légale de la constitution de la société en question selon sa forme juridique.

Ceci dit, lorsqu'il s'agit d'une société anonyme, une première publication est faite au journal des annonces légales avant immatriculation au registre de commerce. Puis, une deuxième publication au journal des annonces légales en plus d'une autre publication au bulletin officiel.

Pour les autres formes juridiques, la publication au journal des annonces publiques et au bulletin officiel se fait avec immatriculation au registre de commerce.

#### Immatriculation au registre de commerce

Toutes les sociétés qui souhaitent exercer une activité commerciale doivent demander une **immatriculation au registre de commerce**. Le registre de commerce peut être considéré comme une véritable banque de données relatives aux commerçants, et qui permet de dévoiler plusieurs informations concernant les entreprises commerciales.

Pour l'immatriculation d'une société au registre de commerce, il est nécessaire de déposer les pièces suivantes au secrétaire greffier en chef du tribunal de première instance :

- Certificat négatif
- Certificat de patente
- Statuts
- Demande sur deux imprimés avec signature légalisée

# **Troisième Partie : Travaux effectués au sein de la fiduciaire**

Durant la période du stage, plusieurs travaux m'ont été assignés qu'ils soient au niveau comptable, fiscal ou social. Ces taches concernent plusieurs types d'entreprises industrielles, agricoles ou commerciales : ceci nous permet de mieux maîtriser les étapes et les procédures comptables et fiscales.

## **I. Au niveau de la comptabilité**

Nous avons précédemment défini le système comptable comme étant un système qui détermine les méthodes et les procédés de travail. Il trace, d'une certaine façon, la démarche comptable à suivre pour un enregistrement correct des écritures comptables.

Le schéma suivant reflète la démarche de travail au sein de la fiduciaire :

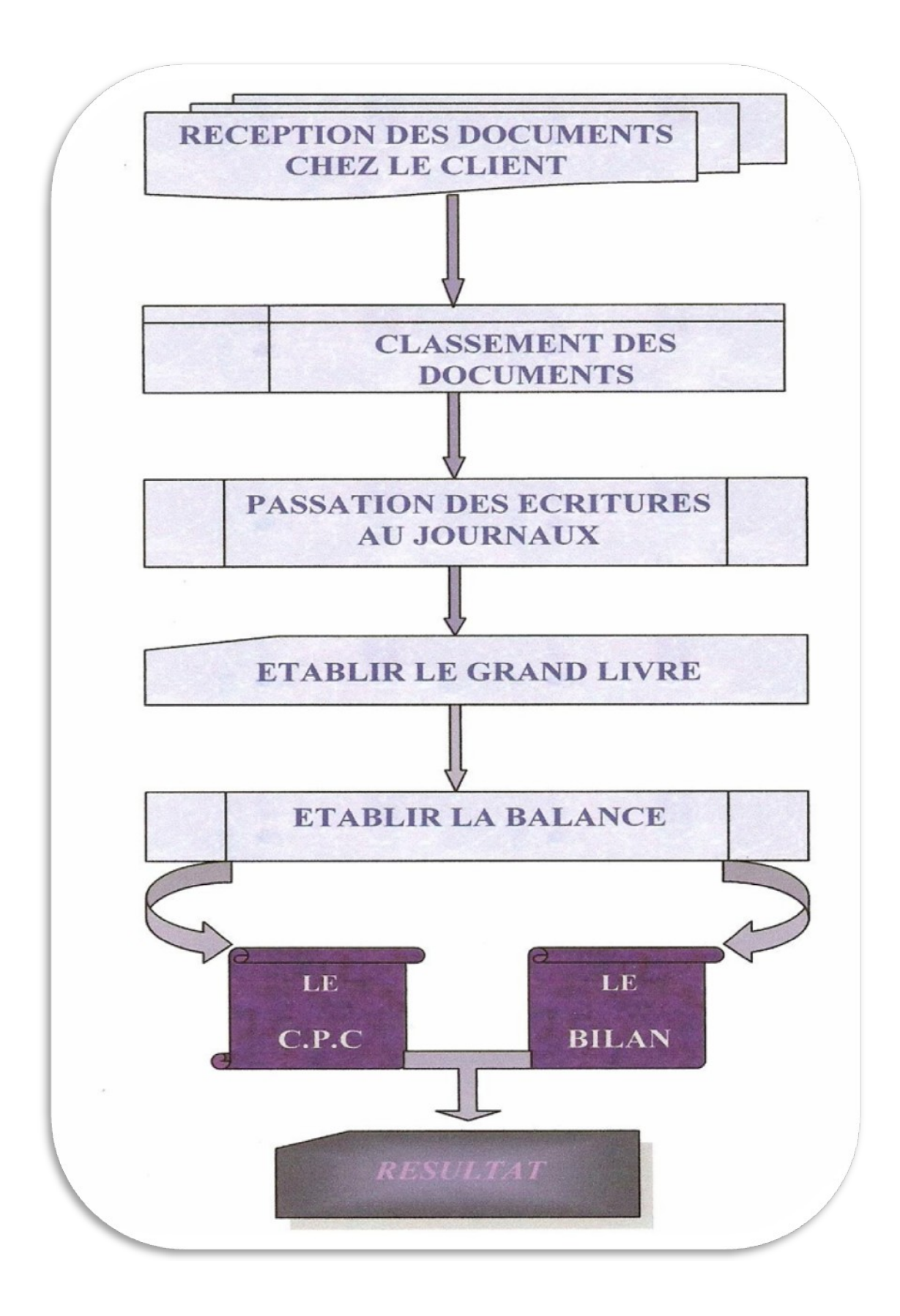

La première étape est celle de la collecte des pièces justificatives chez les clients. Ces pièces sont généralement sous formes de factures, relevés et avis bancaires ainsi que des bons de caisse pour les règlements et encaissements par espèces. Ces documents sont classés pour qu'ils soient ensuite enregistrés aux journaux correspondants suivant la démarche de travail audessus.

## **1. Collecte et classement des pièces comptables :**

Après avoir reçu les factures, les pièces et avis bancaires, et tous les documents nécessaires à la passation des écritures comptables, on procède alors à l'étape suivante qui est celle de leur classement.

Le classement permet de mettre en ordre les pièces et documents comptables collectés, avant de procéder à leur enregistrement. Il se fait selon l'ordre chronologique et selon la nature des documents sous formes de quatre classeurs :

- Les opérations d'achats : Ce classeur comporte toutes les opérations (factures, bons, …) d'achats classées selon la nature de règlement, en espèces ou par chèque bancaire.
- Les opérations de ventes : Il s'agit de toutes les factures de ventes qu' elles soient payées par chèque ou en espèces.
- Les opérations bancaires : Ce classeur contient tout les documents et pièces bancaires (relevés, avis de crédit, avis d'encaissement ou de versement, …).

Ceci dit, le classement est une procédure qui permet de rendre l'enregistrement comptable plus efficace et plus organisé, et facilite par la suite la vérification et le contrôle des écritures comptables.

# **2. Passation des écritures comptables**

Après avoir classé les pièces justificatives reçues de la part des clients, on procède ensuite à l'enregistrement comptable des

opérations au livre journal et au grand livre. Ce travail se fait quotidiennement chaque fois que les pièces justificatives sont disponibles afin de garantir la bonne organisation de l'imputation comptable. Pour cela, on utilise un logiciel **SCOMPTA** qui permet de tenir une comptabilité régulière, de la saisie des écritures au journal jusqu'au bilan et compte des produits et charges, en passant par les différents travaux d'inventaires.

Le schéma suivant explique les étapes de l'enregistrement et de l'imputation comptable à partir des pièces justificatives :

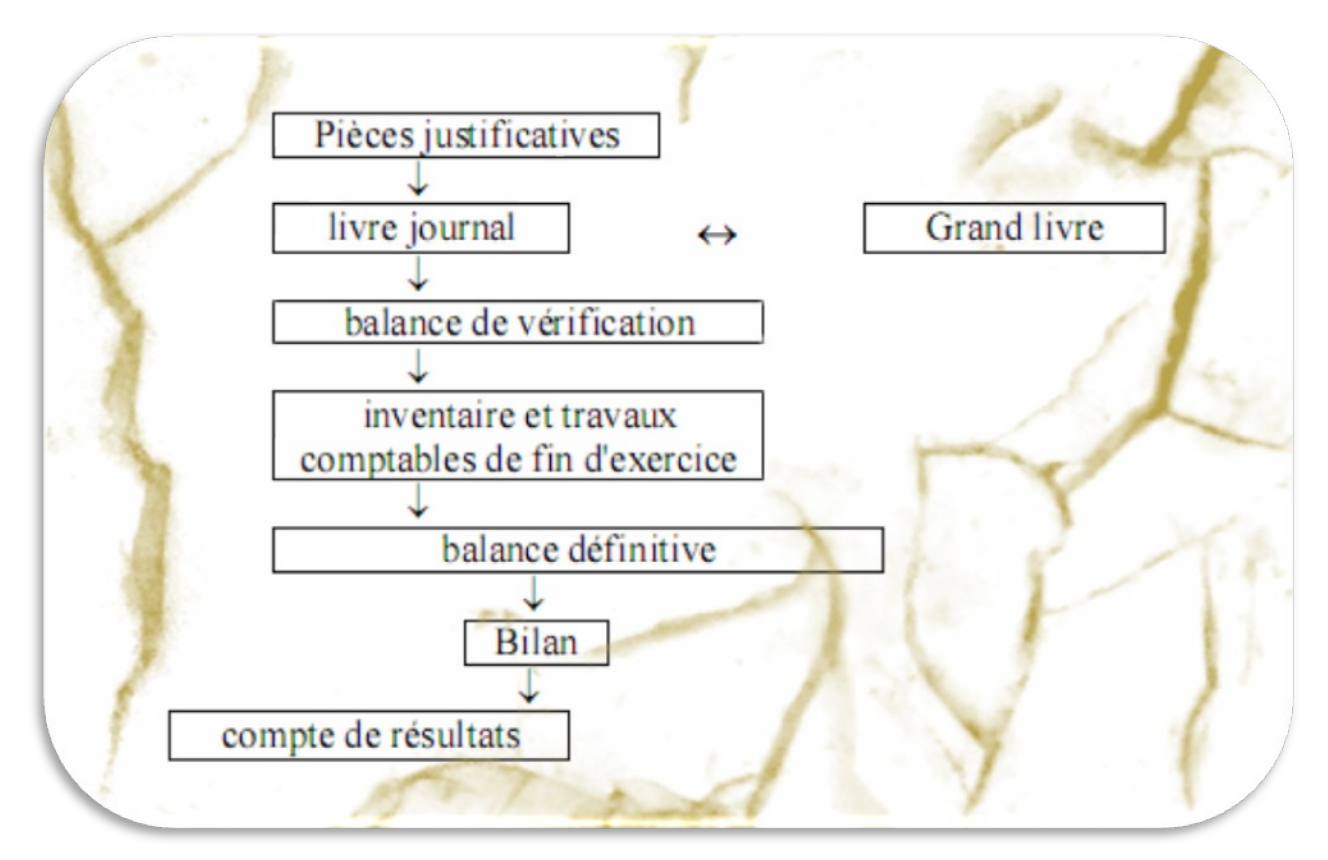

# **A. Le journal :**

Le journal est un registre comptable où les éléments affectant le patrimoine de l'entreprise y sont enregistrés opération par opération et selon un ordre chronologique. Le journal ou le livrejournal unique est souvent divisé en « journaux divisionnaires »

ou « journaux auxiliaires » qui reçoivent des enregistrements d'opérations de même type au jour le jour.

Ces derniers présentent l'avantage d'être plus facile à utiliser pour la saisie des opérations, plus rapide à consulter et donc à contrôler. On distingue cinq types de journaux auxiliaires : le journal de ventes, le journal d'achats, le journal de caisse, le journal de banque et le journal des opérations diverses.

#### $\downarrow$  Journal de ventes :

Ce journal sert à enregistrer toutes les factures et bons de ventes réglés en espèces ou à crédit. L'opération de vente met en jeu soit le compte « clients » soit un ou plusieurs comptes de trésorerie qui sont débités par le montant des ventes et le compte « vente de marchandises » et celui de la « TVA facturée » de la même somme.

L'enregistrement des ventes de l'entreprise pendant une période donnée est un renseignement important puisqu'il permet de calculer le montant total de la TVA facturée et du chiffre d'affaires.

#### $\downarrow$  Journal d'achats :

Dans ce journal, on enregistre toutes les opérations d'achats quelque soit le mode de règlement par espèces ou à crédit. Le compte « achat de marchandises » et celui de la « TVA récupérable » sont débités et en conte partie, le compte « fournisseurs » ou un autre compte de trésorerie est crédité.

#### $\downarrow$  | ournal de caisse :

C'est un journal de trésorerie dans lequel nous comptabilisons toutes les opérations qui entraînent un accroissement de l'avoir en caisse. Il recense par ordre chronologique toutes les événements de caisse (les entrées et les sorties) pour une période donnée.

Il est important de signaler que le compte « caisse » doit toujours présenter un solde débiteur ou nul, il ne peut en aucun cas avoir un solde créditeur. Pour cela, il est nécessaire de procéder à l'alimentation de caisse soit par le compte courant (s'il s'agit d'une société de capitaux), soit par le compte de l'exploitant (s'il s'agit d'une société de personnes).

### ↓ Journal de banque :

Ce journal est tenu pour chaque banque, il permet de renfermer les mouvements bancaires désignés dans les relevés. Mais pour commencer les écritures comptables, il faut évidemment disposer de toutes les pièces justificatives émises par les sociétés (relevés bancaires, talons de chèques, ordres de virement ou de versement, …).

Ceci dit, nous procédons à l'enregistrement de toutes les opérations qui entraînent un accroissement de l'avoir en banque (mouvements d'espèces, bordereaux de remise chèque sur place, virement bancaire fais par le client, effets encaissés, …) ainsi que toutes celles qui se traduisent par des retraits de fonds (règlements aux fournisseurs, paiements des agios, …).

## ↓ Journal des opérations diverses :

Comme son appellation l'indique, ce journal sert à l'enregistrement des opérations diverses qui ne figurent pas dans les autres journaux auxiliaires. Il est réservé aux écritures qui n'ont aucune relation avec la trésorerie à savoir : les salaires, la régularisation des amortissements et les autres travaux et redressements de fin d'exercice.

Après l'enregistrement des opérations dans les journaux auxiliaires, ces écritures sont vérifiées et contrôlées une deuxième fois pour éviter toute faute de saisie. Ensuite, et après

le contrôle, on procède à la validation des écritures pour qu'elles soient enregistrées définitivement.

Avant de passer aux autres documents comptables, voici un aperçu de la comptabilisation des opérations selon le logiciel « SCOMPTA » :

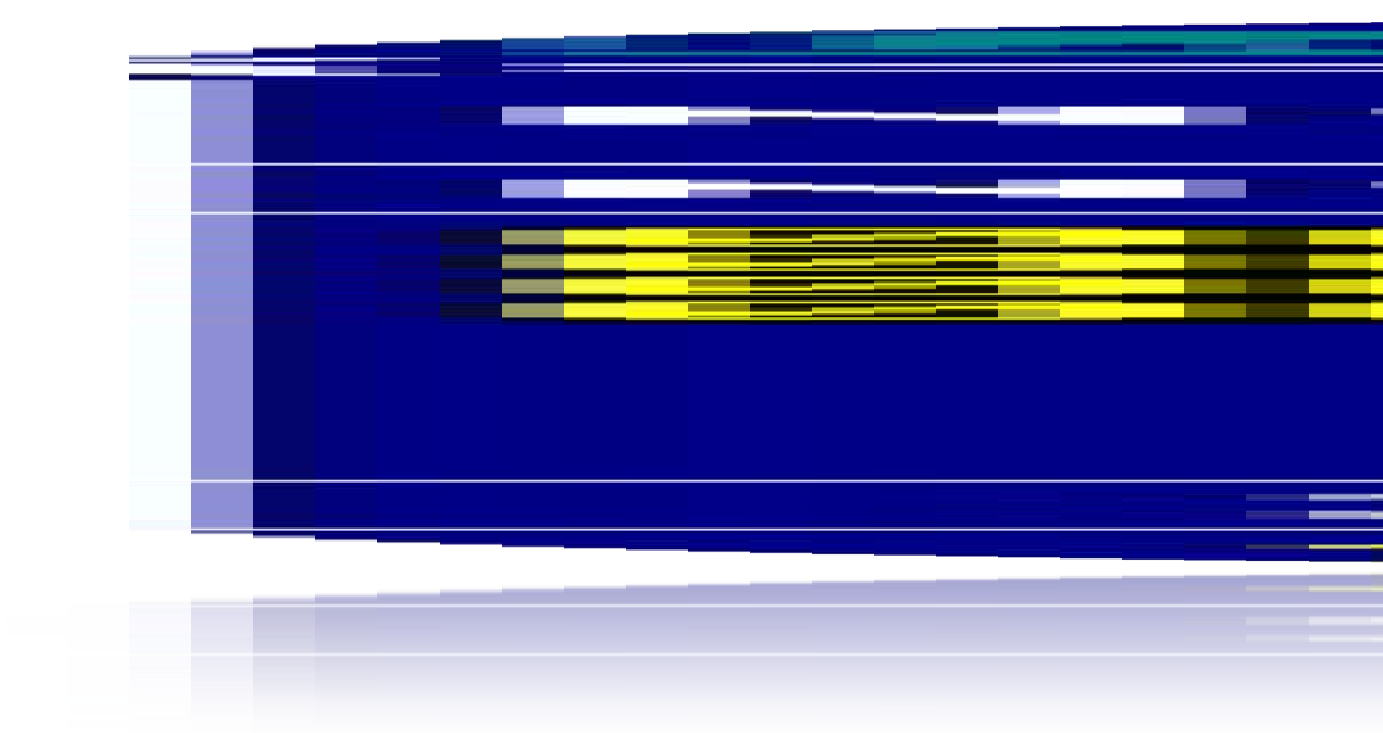

Il s'agit clairement d'un journal d'achats de société « MYLM Sud Trade ». L'imputation des écritures comptables n'est pas du tout compliquée : l'exemple ci-dessus présente une opération typique d'achat où on débite les comptes 6111 « Achats de marchandises » et 3455 « Etat – TVA récupérable » en contre partie du compte 4411 « Fournisseurs ».

# **B. Le grand-livre :**

Le grand-livre est registre obligatoire qui représente l'ensemble des comptes de l'entreprise. Il a pour objet de regrouper les opérations de même nature figurant au livre journal.

Le grand-livre contient les champs suivants : le numéro du

journal, le numéro de la pièce, la date de création de la pièce, le libellé, le débit, le crédit et le solde. Il est aussi établi par ordinateur qui permet de tirer les soldes par compte comme cidessous …

# **C. La balance :**

La balance est un document récapitulatif qui permet une analyse synthétique des comptes. D'une part, il permet de suivre l'évolution de la situation économique de l'entreprise et permet d'autre part, de détecter les erreurs puisqu'elle vérifie les trois égalités suivantes :

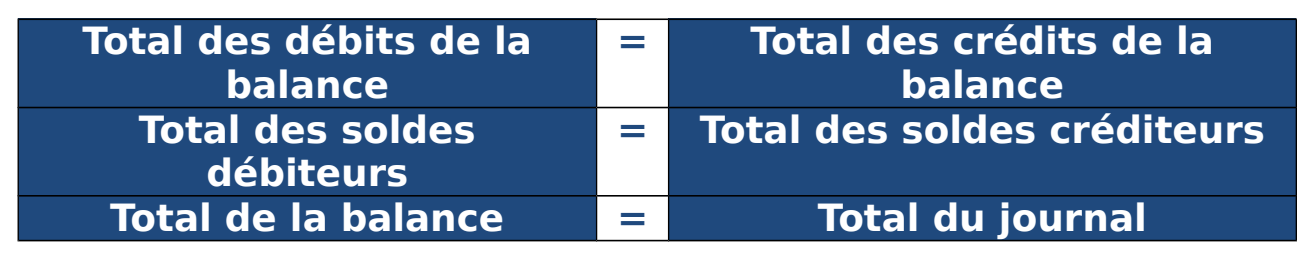

La balance est un document comptable généralement établi mensuellement à partir des comptes du grand-livre dans le but de présenter la situation financière durant un mois. Voici un exemple de balance générale établi par le même logiciel « SCOMPTA » :

# **D. Le bilan**

Le bilan est un document comptable qui peut être considéré comme une photographie de la situation économique et financière d'une entreprise. L'actif du bilan correspond aux dettes de l'entreprise, tandis que le passif du bilan à ses obligations.

Le fiduciaire « Infofisc » commence à préparer les bilans des sociétés clientes au début du mois de janvier jusqu'à la fin du mois de mars, qui représente la période du bilan, conformément à la loi du Dahir n° 1-92-138 du 25 décembre 1992 qui dicte :

 **Art.1O :** « le bilan décrit séparément les éléments ACTIF et PASSIF de l'entreprise, le compte de produits et charges récapitulées, produits et charges de l'exercice sans que soit tenu compte de leur date d'encaissement ou de paiement.

 L'état des soldes de gestion décrit la formation du résultat net et celle de l'autofinancement. Le tableau met en évidence l'évolution financière de l'entreprise ou de l'exercice en décrivant les ressources dont elle est disposée et les emplois qu'elle en a effectués. L'état des informations complémentaires, complète et commente l'information donnée par le bilan, le Compte de Produits et Charges, l'état des Soldes de Gestion et le Tableau de financement ».

# **E. Le compte des produits et charges**

Le compte des produits et charges, est un tableau qui regroupe et décrit l'ensemble des charges supportées par l'entreprise, ainsi que les différents produits réalisés.

Le CPC est établi à partir des "comptes de gestion", produits et charges, tenus durant l'exercice et corrigés en fin d'exercice, par les diverses écritures d'inventaire. Son solde créditeur (excédent des produits sur les charges) exprime un résultat bénéficiaire (bénéfice net), tandis que son solde débiteur (excédent des charges sur les produits) représente un résultat déficitaire (perte nette).

Le report de ce solde dans le bilan de fin d'exercice et l'équilibre arithmétique de ce bilan illustrent la méthode de "la partie double" utilisée par la comptabilité normalisée.

### **II. Au niveau de la fiscalité**

A. Taxe sur la valeur ajoutée

### **1. Définition**

La taxe sur la valeur ajoutée est un impôt instituée par la loi 30- 85 promulguée par le Dahir N° 85-347 du 20 décembre 1985. Il est entré en application depuis le 1<sup>er</sup> Avril 1986 et a remplacé la Taxe sur la Consommation Intérieure (TCI).

La taxe sur la valeur ajoutée ou la TVA est un impôt généralement récupérable, collecté par les entreprises et supporté par le consommateur final qui peut être l'entreprise elle-même. Il ne s'agit pas d'un impôt sur l'entreprise puisque cette dernière joue le rôle d'un percepteur pour le compte de l'état : c'est donc le consommateur final qui supporte le poids total de la taxe.

La TVA est une taxe indirecte sur le chiffre d'affaires qui s'applique aux opérations de nature industrielle, commerciale, artisanale ou relevant de l'exercice d'une profession libérale accomplies sur le territoire marocain. Elle est aussi appliquée aux opérations d'importation et aux opérations effectuées par les personnes autres que l'Etat agissant à titre habituel ou occasionnel quelque soient leur statut juridique, la forme ou la nature de leur intervention.

# **2. Régimes d'imposition**

Avant d'entamer ce point, il convient d'abord de définir ce qu'est le fait générateur de la TVA. Il s'agit du fait par lequel sont réalisées les conditions légales donnant naissance à la dette envers le trésor public (l'Etat). En d'autres termes, c'est l'événement qui donne naissance à la créance fiscale du trésor public suite à la réalisation des conditions requises pour le paiement de l'impôt.

Ceci dit, l'article 10 du code de l'impôt met en évidence deux régimes d'imposition au Maroc : le régime d'encaissement et le régime des débits.

- Le régime d'encaissement prend aussi l'appellation d'un régime de droit commun et est adopté par la majorité des entreprises marocaines. Le fait générateur de l'impôt, au régime de l'encaissement, est constitué par l'encaissement total ou partiel du prix de marchandises, de travaux ou des services au comptant …
- Le deuxième alinéa de l'article 10 en question, prévoit la possibilité d'opter pour le régime des débits : ce dernier est généralement adopté par les plus grandes entreprises. Par opposition au régime de l'encaissement, le fait générateur au régime des débits

n'est pas constitué par le moment de l'encaissement mais par le moment de la facturation. Toutefois, si l'encaissement est antérieur au débit, la TVA devient exigible sur le montant des sommes encaissées.

# **3. Déclarations de la TVA**

La TVA est une taxe imposée sur toute entreprise industrielle, commerciale ou artisanale à but lucratif. L'imposition des redevables s'effectue soit sous une déclaration mensuelle ou une déclaration trimestrielle selon le chiffre d'affaires réalisé par l'entreprise.

- La déclaration mensuelle